# **МАРКИРОВКА УПАКОВАННОЙ ВОДЫ**

Передача товаров с использованием сервиса электронного документооборота

素料

**ВОДА** 

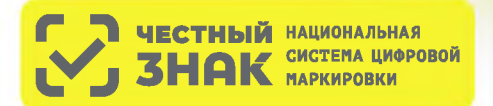

## **ПОРЯДОК ПЕРЕХОДА НА ПЕРЕДАЧУ ТОВАРОВ С ИСПОЛЬЗОВАНИЕМ СЕРВИСА ЭЛЕКТРОННОГО ДОКУМЕНТООБОРОТА (ЭДО)**

# **КТО ПЕРЕХОДИТ?**

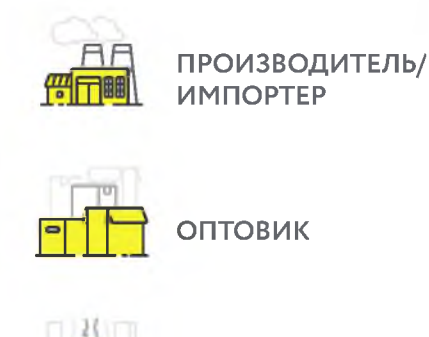

С 1 ноября 2022 года\* в систему маркировки необходимо передавать сведения о поставке товара в виде объемно-сортового (артикульного) учета - код товара (GTIN) и его количество. В рамках передачи информации в объемно-сортовом учете коды идентификации указывать не нужно.

\* Для сегмента HoReCa и Госучреждений, приобретающих упакованную воду для использования **в целях, не связанных с ее последующей реализацией (продажей)**, передача сведений в систему маркировки об обороте упакованной воды посредством ЭДО становится обязательной с 1 декабря 2023 года.

# **КАК ПОДКЛЮЧИТЬСЯ?**

**РОЗНИЦА**

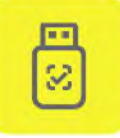

*&*

Оформить усиленную квалифицированную электронную подпись (УКЭП)\* на руководителя организации или ИП. Установить программное обеспечение для работы с УКЭП

\* Если не было выполнено ранее. Если УКЭП уже оформлена на руководителя организации или ИП для работы в системе маркировки, заказывать новую для работы с ЭДО не нужно

#### **Если вы еще не работаете с сервисом ЭДО в вашей организации, то необходимо:**

Выбрать оператора сервиса ЭДО на сайте Честный ЗНАК в разделе «Технологические партнеры и Интеграторы» - «Операторы ЭДО »

Для малых организаций подойдет бесплатный функционал сервиса ЭДО Лайт **[https://честныйзнак.рф/edo Lite](https://xn--80ajghhoc2aj1c8b.xn--p1ai/edo_lite/)**, интегрированный в [личный кабинет](https://markirovka.crpt.ru/login-kep) участника системы Честный ЗНАК

Проверить наличие роуминга между выбранным сервисом ЭДО и сервисами ЭДО ваших контрагентов (поставщиков или покупателей маркированной продукции)

Подключиться к сервису ЭДО для отгрузки и приемки товаров и провести тестирование обмена электронными документами (УПД)

Начать передачу сведений по ЭДО с 1 ноября 2022 года

### **Если вы уже работаете с сервисом ЭДО в вашей организации, то необходимо:**

Проверить интеграцию вашего оператора ЭДО с системой Честный ЗНАК

Проверить наличие роуминга между выбранным сервисом ЭДО и сервисами ЭДО ваших контрагентов (оставщиков или покупателей маркированной продукции). Для этого перейдите на сайт Честный ЗНАК в раздел «Технологические партнеры и Интеграторы» - «Операторы ЭДО». Выберите Оператора и нажмите «Показать роуминг-партнеров.

Провести тестирование обмена электронными документами (УПД). При необходимости обратитесь к своему оператору ЭДО

Начать передачу сведений по ЭДО с 1 ноября 2022 года

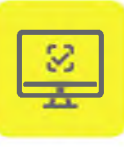

Зарегистрироваться\* в системе маркировки Честный ЗНАК. Воспользоваться инструкциями и видеоуроками на сайте честныйзнак.рф

\* Если не было выполнено ранее

# **КАК РАБОТАТЬ?**

**1 В течение 3-х рабочих дней с момента фактической приемки товара через Э Д О нужно сопоставить название и количество товаров, указанных в электронном У П Д , с полученным товаром.**

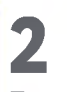

**При расхождениях сформировать корректировочную электронную накладную (универсальный корректировочный документ (УКД)/исправленный У П Д (иУПД))**

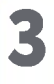

**При отсутствии расхождений подписать электронный УПД при помощи электронной подписи**

При отгрузке товара в случае подписания электронного УПД покупателем и продавцом, товар будет перемещен с виртуального склада в ГИС МТ продавца на виртуальный склад покупателя.

С 1 ноября 2022 года при выводе упакованной воды из оборота по основаниям, не являющимся продажей в розницу, участник оборота передает сведения о выводе товара из оборота в объемно-сортовом (артикульном) учете. Исключения составляет продажа через торговые (вендинговые) автоматы или дистанционным способом. В таких случаях вывод из оборота осуществляется поэкземплярно.

При продаже в розницу с 1 марта 2023 года вывод из оборота маркированного товара осуществляется поэкземплярно с использованием контрольно-кассовой техники.

#### **ИНСТРУКЦИЯ**

[по описанию сведений о передаче маркированных товаров](https://xn--80ajghhoc2aj1c8b.xn--p1ai/business/doc/?id=%D0%9C%D0%B5%D1%82%D0%BE%D0%B4%D0%B8%D1%87%D0%B5%D1%81%D0%BA%D0%B8%D0%B5_%D1%80%D0%B5%D0%BA%D0%BE%D0%BC%D0%B5%D0%BD%D0%B4%D0%B0%D1%86%D0%B8%D0%B8_%D0%BF%D0%BE_%D0%BE%D1%84%D0%BE%D1%80%D0%BC%D0%BB%D0%B5%D0%BD%D0%B8%D1%8E_%D0%B4%D0%BE%D0%BA%D1%83%D0%BC%D0%B5%D0%BD%D1%82%D0%BE%D0%B2_%D0%AD%D0%94%D0%9E.html) при оформлении электронных УПД для подачи сведений в систему маркировки

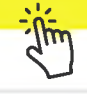

### **ШТРАФЫ ЗА НАРУШЕНИЕ ПРАВИЛ РАБОТЫ С МАРКИРОВАННОЙ ПРОДУКЦИЕЙ**

В соответствии со статьей 15.12 Кодекса РФ об административных правонарушениях за отсутствие регистрации в системе маркировки в установленные сроки, а также за нарушение работы с товаром, подлежащим маркировке, предусмотрена административная и уголовная ответственность.

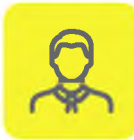

НА ДОЛЖНОСТНЫХ ЛИЦ **Президент В Политических** лиц

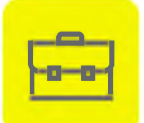

**от 1 000 до 10 000 рублей [ 0 0 | от 50 000 до 300 000 рублей**

Полная информация размещена на сайте **[честныйзнак.рф/penalties/](https://xn--80ajghhoc2aj1c8b.xn--p1ai/penalties/)**

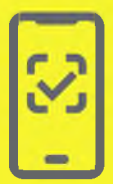

https://честныйзнак.pф/mobile business

Воспользуйтесь бесплатным мобильным приложением **«Честный ЗНАК.Бизнес»** для работы с маркированными товарами.

При помощи приложения вы можете **осуществлять приемку и списание товара** за несколько минут со своего мобильного телефона. Если вы хотите **отсканировать товар**, то в мобильном приложении есть встроенный сканер кодов маркировки.

Для **работы с документами** вы можете использовать бесплатную систему документооборота ЭДО-Лайт.

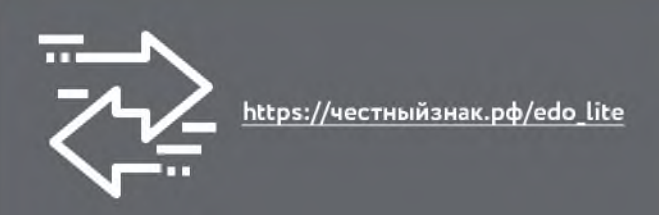

Воспользуйтесь **бесплатным сервисом** электронного документооборота ЭДО Лайт.

При получении электронных документов вам понадобится система электронного документооборота (ЭДО). Если вы ранее не использовали ЭДО, то вы можете бесплатно использовать сервис ЭД О Лайт. Он **интегрирован в личный кабинет** участника системы Честный ЗНАК.

Сервис ЭДО Лайт поддерживает обмен документами с другими ЭДО-операторами.

# **ВОПРОСЫ И ОТВЕТЫ**

#### Что такое объемно-сортовой (артикульный) учет, как долго он будет использоваться?

Объемно-сортовой (артикульный) учет представляет собой подачу в систему сведений о перемещении и выводе из оборота товаров с указанием кода товара (GTIN) и количества единиц товара с данным GTIN, после чего в системе обеспечивается ведение учета товарных остатков в количественном разрезе на балансе каждого участника оборота товара (УОТ) по каждому коду товара (GTIN) с помощью функционала виртуального склада.

Для всех категорий упакованной воды объемно-сортовой (артикульный) учет вводится с 01.11.2022 г. до 01.03.2025 г., после чего начнется поэкземплярный учет.

#### Надо ли подавать в систему информацию об имеющихся на складе товарах на 01.11.2022 года?

Участникам оборота не требуется подавать в систему первоначальные остатки, имеющиеся на складах на 01.11.2022. Если на виртуальном складе по системе у вас будет иметься остаток товара, система ГИС МТ **автоматически** проведет корректировку остатков после запуска объёмно-сортового (артикульного) учета.

#### Что делать, если контрагент не подключен к ЭДО?

Без использования электронного документооборота (ЭДО) контрагент не сможет подать сведения в систему, что является нарушением правил маркировки, и за данное нарушение предусмотрена административная ответственность. Для удобства и простоты работы в системе предусмотрено бесплатное решение ЭДО Лайт, к которому участник может подключаться, выбрав нужные настройки в профиле организации в личном кабинете системы.

#### Как передавать сведения в систему маркировки при отгрузке товара участникам сегмента HoReCa и Госучреждениям?

При отгрузке упакованной воды в HoReCa и Госучреждения можно воспользоваться электронным УПД (проставить в инфополях «СвВыбытияМ АРК» значение =1 (Покупка товаров юридическими лицами и индивидуальными предпринимателями в целях использования «Для собственных нужд», не связанных с их последующей реализацией (продажей)). Второй способ (без УПД) — это напрямую в ГИС МТ подать документ «Вывод из оборота», указать ИНН покупателя и причину «Использование для собственных нужд».

#### Сколько времени занимает внедрение сервиса электронного документооборота?

Внедрение сервиса ЭДО занимает в среднем 2 месяца. Рекомендуем начать работы по внедрению заблаговременно!

**Поделитесь этой листовкой с вашими контрагентами, чтобы они также смогли своевременно подключиться к работе по ЭДО.**

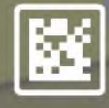

**Задайте ваши вопросы о маркировке,** Честный ЗНАК всегда на связи: **8 (800) 222-15-23, [support@crpt.ru](mailto:support@crpt.ru)**

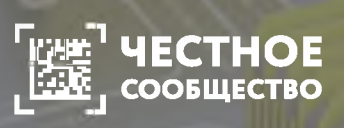

**О бсудите вопросы внедрения сервиса Э Д О с другими участниками в Ч ЕС Т Н О М Сообщ естве [https://help.markirovka.ru/](https://help.markirovka.ru/hc/ru)**

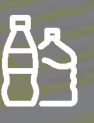

**По вопросам, связанным с маркировкой упакованной воды, пишите на электронную почту [water@crpt.ru](mailto:water@crpt.ru)**

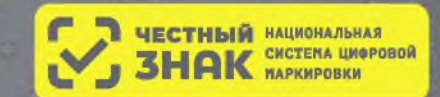

## **СРОКИ НАЧАЛА РАБОТЫ С МАРКИРОВАННОЙ УПАКОВАННОЙ ВОДОЙ ДЛЯ РОЗНИЧНЫХ МАГАЗИНОВ**

#### **1 ноября 2022 года**

**Обязательная передача сведений о приемке и отгрузке маркированной продукции с использованием ЭДО в объемно-сортовом учете, а также сведений в ГИС МТ о выводе из оборота путем, не являющимся продажей в розницу.**

Для этого необходимо:

- быть зарегистрированным в системе маркировки (ГИС МТ)
- подключиться к сервису электронного документооборота (ЭДО )
- обеспечить передачу в систему маркировки сведений о приемке или отгрузке продукции с указанием в электронном универсальном передаточном документе (УПД) кода товара (GTIN) и количества маркированного товара. Серийный номер товара при этом указывать не требуется. В систему передаются сведения о выводе из оборота путем, не являющимся продажей в розницу (брак, бой и др.)

#### **1 марта 2023 года**

#### **Вывод товара из оборота путем розничной реализации**

Для этого необходимо:

- обновить прошивку онлайн-кассы и кассовое программное обеспечение
- подключить 2D-сканер для считывания кодов маркировки
- розница с этой даты должна начать сканировать коды маркировки на кассе при продаже маркированной продукции и передавать сведения о продажах в систему маркировки с использованием операторов фискальных данных и онлайн-касс

#### **1 марта 2025 года**

#### **Обязательная передача сведений о приемке и отгрузке маркированной продукции с использованием ЭДО в поэкземплярном учете**

Для этого необходимо: обеспечить передачу в систему маркировки сведений о приемке или отгрузке продукции с указанием в электронном универсальном передаточном документе (УПД) уникального кода маркировки каждой единицы продукции, включая серийный номер.

#### **При приемке продукции обращайте внимание на наличие кода маркировки на упакованной воде с датами производства:**

**С 1 ДЕКАБРЯ 2021 ГОДА** ДЛЯ МИНЕРАЛЬНОЙ ВОДЫ

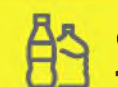

**С 1 МАРТА 2022 ГОДА** ДЛЯ ПРОЧЕЙ ПИТЬЕВОЙ ВОДЫ

. . . . . . . . . . . . . 3

## Ш ТРАФЫ ЗА НАРУШЕНИЕ ПРАВИЛ РАБОТЫ С МАРКИРОВАННОЙ ПРОДУКЦИЕЙ

В соответствии со статьей 15.12 Кодекса РФ об административных правонарушениях за отсутствие регистрации в системе маркировки в установленные сроки, а также за нарушение работы с товаром, подлежащим маркировке, предусмотрена административная и уголовная ответственность.

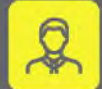

НА ДОЛЖНОСТНЫХ ЛИЦ от 1 000 до 10 000 рублей

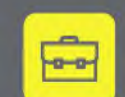

НА ЮРИДИЧЕСКИХ ЛИЦ **от 50 000 до 300 000 рублей**

Полная информация размещена на сайте **честныйзнак.рф/penalties/**

## ШАГИ ПОДКЛЮЧЕНИЯ К МАРКИРОВКЕ

Внимание! Если розничный магазин уже торгует маркированными товарами (например, сигаретами), то для работы с маркированной упакованной водой необходимо всего лишь добавить новую группу товаров в личном кабинете системы Честный знак.

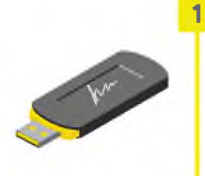

Оформить усиленную квалифицированную электронную подпись (УКЭП) на руководителя организации или ИП. Установить программное обеспечение для работы с УКЭП

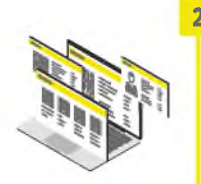

Зарегистрироваться в системе маркировки Честный ЗНАК. Воспользоваться инструкциями и видеороликами на сайте честныйзнак.рф

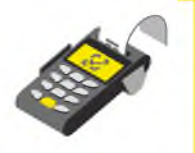

Обновить прошивку онлайн-кассы и программное обеспечение для работы с маркированными товарами до последней версии у поставщика решения. Большинство производителей ПО сделали такие обновления бесплатными

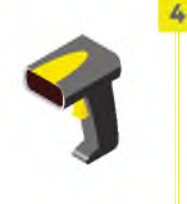

R

Приобрести и подключить 2D-сканер или воспользоваться уже имеющимся 2D-сканером, интегрированным с кассой, для сканирования кодов маркировки при продаже

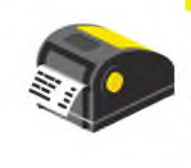

Подключить передачу данных оператором ОФД в систему маркировки Честный ЗНАК

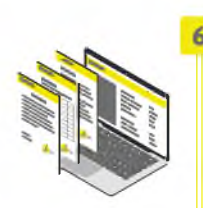

Подключиться к системе электронного документооборота (ЭДО). Небольшим компаниям можно воспользоваться бесплатным сервисом ЭДО Лайт

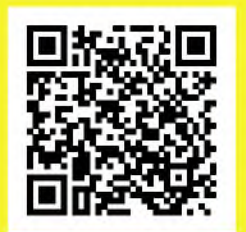

Мобильное приложение позволяет оптимизировать процессы и включает в себя следующий функционал:

- сканер DataMatrix кода
- прием и списание товара
- документооборот через ЭДО-Лайт

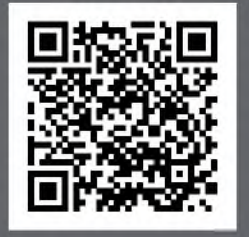

#### ЭДО-Лайт для работы с документами

- бесплатный сервис документооборота
- интегрирован в личный кабинет участника системы Честный ЗНАК.
- поддерживает обмен документами с другими ЭДО-операторами

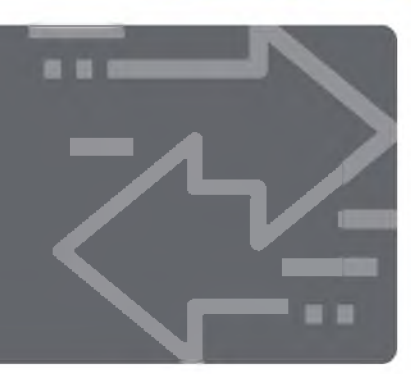

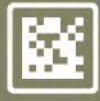

По вопросам маркировки 8 (800) 222-15-23, support@crpt.ru

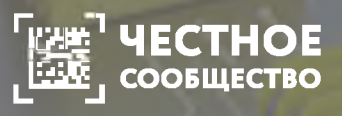

Обсудите вопросы маркировки с другими участниками в Честном Сообществе https://help.markirovka.ru/

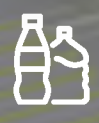

По вопросам маркировки упакованной воды water@crpt.ru